## MODELISATION DES RANSFORMATIONS CHIMIQUES

## 1) ÉQUATION D'UNE RÉACTION CHIMIQUE : **ACTİVİTÉ 1**

**On dit qu'il y a transformation chimique lorsque l'état initial d'un système chimique est différent de son état final.**

Exemple : Combustion complète du butane dans l'air

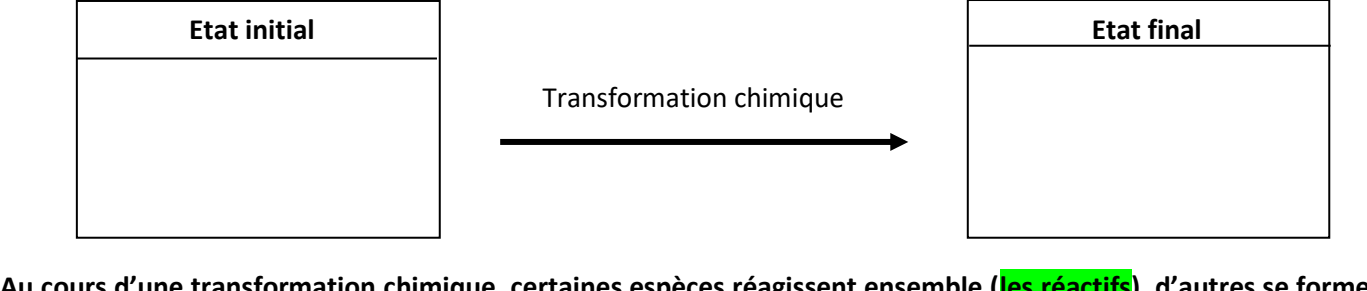

**Au cours d'une transformation chimique, certaines espèces réagissent ensemble (les réactifs), d'autres se forment (les produits) et d'autres ne réagissent pas (les espèces spectatrices).**

Exemple du système précédent : <br>
Réactifs : exercise : Espèces spectatrices :

Produits :

**Une transformation chimique est modélisée par une réaction chimique. Celle-ci indique la nature des réactifs mis en jeu et qui vont donner naissance aux produits. On peut l'écrire symboliquement par une équation chimique.**

Exemple de la transformation précédente :

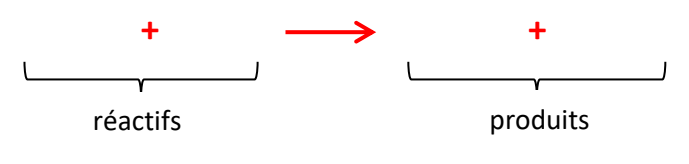

**ACTİVİTÉ 2**

**À savoir :** (explication en **[vidéo](https://www.youtube.com/watch?v=sFnVWXEJ4ws)**)

Dans l'équation, des coefficients sont placés devant les formules brutes des réactifs et des produits de manière à ce que les lois de conservation des atomes et des charges soient respectées . Les coefficients indiquent les proportions dans lesquelles les réactifs sont consommés et les produits sont formés.

**Exercices : n°15,16,17,18,33 p135/138 + lire « méthode » p133**

## 2) Détermination du réactif limitant :

**Le réactif limitant** est le réactif dont la quantité devient nulle en premier. C'est le réactif à cause duquel la transformation s'arrête.

**Pour déterminer le réactif limitant, il faut comparer les quantités de matière initiales de chacun des réactifs (voir la méthode en [video](https://www.youtube.com/watch?v=-9zNiAmg74s) )**

**Exercices : n°10,20,21,28,38 p134/140**